# **img bet**

- 1. img bet
- 2. img bet :7games r apk
- 3. img bet :roleta de opções

## **img bet**

Resumo:

**img bet : Jogue com paixão em mka.arq.br! Inscreva-se agora e ganhe um bônus para apostar nos seus esportes favoritos!**  contente:

## **O Alfabeto É Masculino ou Feminino em Espanhol? Descubra a Resposta em Português**

No idioma espanhol, o gênero gramatical é uma distinção importante entre substantivos, adjetivos e artigos. No entanto, o alfabeto em si não tem gênero. Existem 27 letras no alfabeto espanhol, sem distinção de gênero. A confusão pode ocorrer porque, em espanhol, alguns substantivos que representam letras do alfabeto têm gênero. Por exemplo, a letra "a" é feminina ("la letra a"), enquanto a letra "l" é masculina ("el letra l").

Mas o que acontece quando se fala sobre o gênero dos nomes das letras em português brasileiro? Em português, o gênero gramatical também é uma distinção importante, mas o alfabeto em si não tem gênero. Assim como em espanhol, alguns substantivos que representam letras do alfabeto têm gênero. No entanto, as letras do alfabeto em português têm os mesmos gêneros que suas contrapartes em espanhol.

- A letra "a" é feminina em espanhol ("la letra a") e em português brasileiro ("a letra a").
- A letra "l" é masculina em espanhol ("el letra l") e em português brasileiro ("o letra l").

Em resumo, o alfabeto em si não tem gênero em espanhol ou em português brasileiro. No entanto, alguns substantivos que representam letras do alfabeto têm gênero em ambos os idiomas. É importante lembrar disso ao estudar e falar espanhol e português brasileiro.

## **Conheça a Moeda Oficial do Brasil: O Real**

A moeda oficial do Brasil é o Real (R\$ ou BRL). O Real foi introduzido em 1994, substituindo o Cruzeiro. O Real é dividido em 100 centavos. As notas do Real vão de R\$2 a R\$100, enquanto as moedas vão de R\$0,01 a R\$1. O Real é uma moeda estável e amplamente aceita em todo o Brasil.

**Notas do Real Moedas do Real** R\$2, R\$5, R\$10, R\$20, R\$50, R\$100 R\$0,01, R\$0,05, R\$0,10, R\$0,25, R\$0,50, R\$1 Programação Programação Lançados 25 de janeiro de 1980

(USA

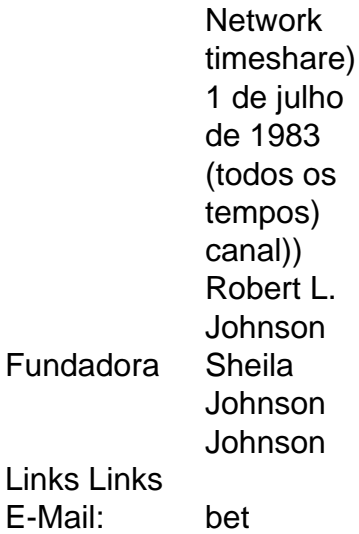

A aposta em img bet gírias é evidenciada por: 1990s, gravado em img bet uma coleção de gírias do campus (e provavelmente popularizado pela cultura popular negra). Foi uma entrada inicial no Urban Dictionary em img bet 2003 04. É normalmente usado como uma exclamação: Aposta! Isso tem o senso de Excelente! ou, para desenhar em img bet um gênua expressão semelhante, Word! E-Mail: \*

### **img bet :7games r apk**

A relação MT é acalculado tomando o total de minutos das todas as sessões e dividindo isso pelo número verdadeirode min jogando jogar jogado jogo Joga. Esses dois números estão à direita imediata da relação MT. Número 1.

Um bom reg 6-max vencedor normalmente terá um intervalo de 4bet na região de4-5%, enquanto que o jogador médio tem um intervalo de 4bet na média. 2-3%. região,

## **img bet**

No mundo das apostas online, é essencial saber como gerenciar seus recursos financeiros, e uma maneira eficaz de fazer isso é estabelecendo limites de depósito. Neste artigo, abordaremos o que é um limite de depósito e como isso pode ajudar na img bet experiência de jogo na Bet365, uma das maiores casas de apostas do mundo.

O Limite de Depósito é uma ferramenta que permite definir o valor máximo de depósito em img bet um determinado período de tempo. Essa ferramenta está disponível para os usuários da Bet365 e pode ser configurada para um dia, uma semana ou um mês.

Muitos clientes da Bet365 utilizam-na como uma maneira de gerenciar suas despesas e manter o controle sobre seu comportamento de jogo online.

#### **img bet**

Definir um limite de depósito pode ajudar os jogadores a:

- Gerenciar seu dinheiro de forma eficaz e responsável;
- Evitar gastar mais do que podem se dar luxo;
- Monitorar seu comportamento de jogo e manter o controle sobre ele.

#### **Como definir um Limite de Depósito no site da Bet365?**

Para definir um limite de depósito no site da Bet365, siga os passos abaixo:

- 1. Faça login na img bet conta;
- 2. Clique em img bet "Meu Configurações" no canto superior direito da tela;
- 3. Na seção "Responsabilidade de Jogo", clique em img bet "Limites de Depósito";
- 4. Se você deseja definir um depósito diário, selecione "Depósito Diário"; para um depósito semanal, seLecione"Depórito Semanal" e para um depósitos mensal, escolha "Depossito Mensal";
- 5. Insira o valor máximo que deseja depositar e clique em img bet "Salvar";
- 6. Confirme img bet decisão clicando em img bet "Sim".

Uma vez que um limite foi definido, ele não pode ser superado, e isso é uma maneira eficaz de garantir que você esteja se comportando de forma responsável sobre suas finanças. Além disso, lembre-se de que você pode diminuir seu limite a qualquer momento, e esta alteração será refletida imediatamente.

#### **Como aumentar um Limite de Depósito já existente?**

Se desejar aumentar o seu limite de depósito, você poderá fazê-lo clicando em img bet "Aumentar Limite" em img bet seu perfil. É imprescindível que você tenha cuidado ao aumentar seus limites de depósito e que considere atentamente se poderá realmente arcar com os gastos adicionais desse aumento.

Esta medida é uma maneira de promover o jogo responsável, e a Bet365 está em img bet total aderência a essa filosofia. Antes de aumentar seu limite de depósito em img bet 24 horas, 7 dias ou mesmo em img bet 30 dias, o site solicitará que você espere um perí

#### **img bet :roleta de opções**

Sim Não

Obrigado pela participação. Nós usaremos esta informação para trazer mais novidades para você.

Por Redação do ge — Belo Horizonte

23/04/2024 23h32 Atualizado 23/04/2024

O Atlético-MG venceu o Peñarol pela terceira rodada da fase de grupos da Conmebol Libertadores por 3 a 2, na Arena MRV. Gustavo Scarpa marcou dois gols, o último deles com assistência de Hulk. Após a partida, o meia falou sobre a comemoração junto do camisa sete e citou um atrito que os companheiros chegaram a ter no vestiário, durante o jogo contra o time uruguaio, nesta terça-feira.

+ Seja o primeiro a saber as notícias do Galo! Clique aqui e siga o ge Atlético no Whatsapp Mais notícias do AtléticoContratações do Atlético: veja quem chega, quem fica e quem sai - Coisas do futebol, atritos, discussões que fazem parte. E aí, ironicamente, no segundo tempo ele me deu mais uma assistência, e eu fui feliz no gol. Mas, de novo, o mais importante é sempre a vitória do grupo. Discussões, brigas, elas são normais desde que se mantenha o respeito. O importante é se dar bem dentro de campo.

"Ali eu argumento no vestiário, porque tem cara para defender" - completou o meia em img bet tom bem humorado, em img bet entrevista à Paramount+.

Hulk e Gustavo Scarpa comemoram o terceiro gol do Atlético-MG diante do Peñarol — {img}: Gilson Lobo/AGIF

É a terceira assistência de Hulk para Scarpa na temporada. O camisa sete deu passe para gol do meia contra o Criciúma, no Brasileiro, e contra o Rosario Central, pela Conmebol Libertadores. Scarpa falou também sobre recomeço no Atlético. O meia disse que é intenso comentar sobre, por ter perdido toda a confiança em img bet pouco tempo após sair do Brasil.

- É meio intenso falar disso, porque um ano e meio atrás eu saí do Brasil campeão brasileiro,

reconhecido como destaque do Campeonato. Em um ano acabei perdendo toda a confiança que eu tinha conquistado, mas eu acho que o mais importante é ter resiliência, cabeça no lugar, continuar trabalhando, querendo ou não, as coisas voltariam a acontecer de forma positiva. O meia comentou que é importante comemorar as boas coisas no dia, mas tem que ter foco no

dia seguinte. Scarpa disse que o mais importante é como o ano termina.

- Agora que as coisas voltaram a acontecer, os gols voltaram a sair, é sempre comemorar no dia do jogo, amanhã já pensar num próximo jogo, não acomodar, porque o ano é muito longo e não importa como começam as coisas, importa como termina. A gente vai fazer de tudo pra conquistar títulos.

Assista: tudo sobre o Atlético no ge, na Globo e no Sportv

Ouça o podcast ge Atlético

Veja também

No Atlético-MG, Scarpa comenta atritos e discussões com Hulk no vestiário: "Coisas do futebol" Meia do Atlético-MG cita que, após ser o melhor do Campeonato Brasileiro, perdeu confiança em img bet um ano com passagem pela Europa

Atlético-MG segue 100% na Libertadores e repete feito dos últimos quatro campeões Líder do Grupo G, Galo derrota o Peñarol (URU) por 3 a 2, na Arena MRV

Atuações do Atlético-MG: Paulinho e Scarpa puxam fila em img bet vitória contra o Peñarol; dê img bet nota

Time joga solto, leva susto, mas mantém 100% de aproveitamento na Libertadores

Rosario Central é punido por pedrada, e jogo contra o Atlético-MG será sem público na Argentina Clube leva multa e suspensão de um jogo por confusão na estreia pela Conmebol Libertadores, diante do Peñarol, na Argentina

Anselmo Ramon, Júnior Santos, Pedro... disputas pelas artilharias seguem acirradas no Brasil Confira o compilado detalhado das disputas pelos títulos de principal artilheiro da temporada de 2024 do futebol brasileiro, abrangendo de estaduais até a Libertadores

Diretor do Atlético-MG revela conversas para renovação com Zaracho

Victor Bagy aproveitou viagem à Argentina - para fechar contratação de Gabriel Milito - e se reuniu com staff de meia

Fluminense x Atlético-MG pelo Brasileirão é confirmado em img bet Cariacica, no Espírito Santo Partida será realizada no dia 4 de maio, no estádio Estádio Kleber Andrade

Atlético-MG x Peñarol: onde assistir ao vivo, horário e escalações

Veja também desfalques, arbitragem e outras informações da partida da terceira rodada do Grupo G da Conmebol Libertadores

Contra Peñarol, Atlético-MG mira feito dos últimos quatro campeões da Libertadores

Galo busca terceira vitória seguida nas primeiras rodadas - marca que não repete desde 2013 quando conquistou o título da competição

Copa do Brasil 2024: veja data e hora dos jogos da terceira fase

CBF desmembra partidas que serão realizadas nas semanas de 1 e 23 de maio

Author: mka.arq.br Subject: img bet Keywords: img bet Update: 2024/8/3 6:27:20